## Planning de construction d'un bassin

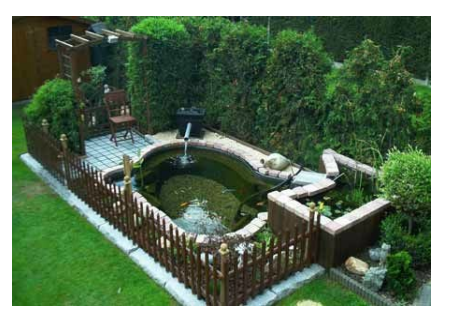

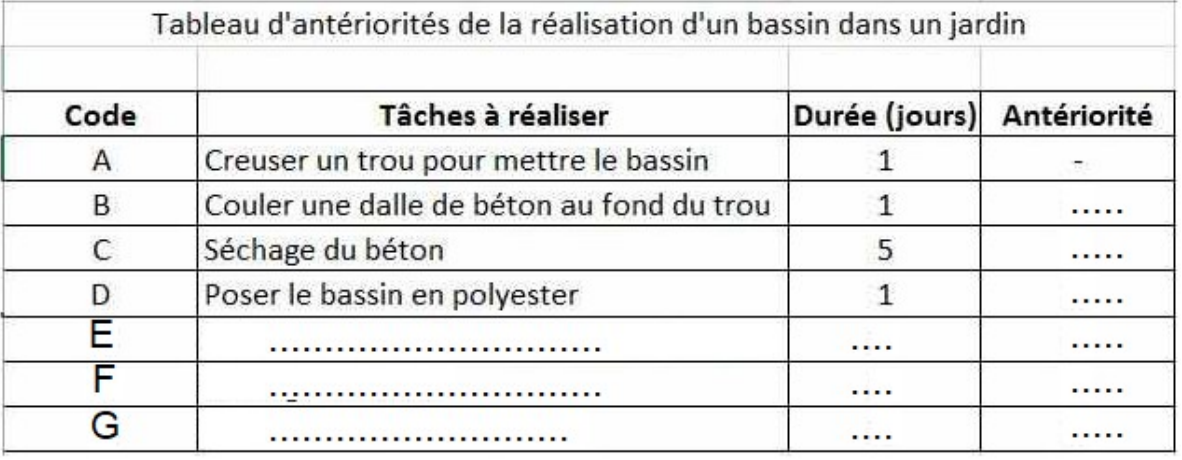

La tâche A n'a pas d'antériorité puisque c'est la première tâche à réaliser. La tâche B a pour antériorité la tâche A. Elle ne pourra être réalisée que si le trou a été creusé.

- 1/ Compléter les 3 premières cases de la colonne « antériorités »
- 2/ Inclure dans le tableau des antériorités les tâches E « *poser les dalles autour du bassin* » (1 jour) / F « *commander la cloture* » (1 jour) / G « *poser la cloture* » (1 jour) . Les tâches E et F seront réalisées en même temps.
- 3/ Compléter le diagramme de gantt :

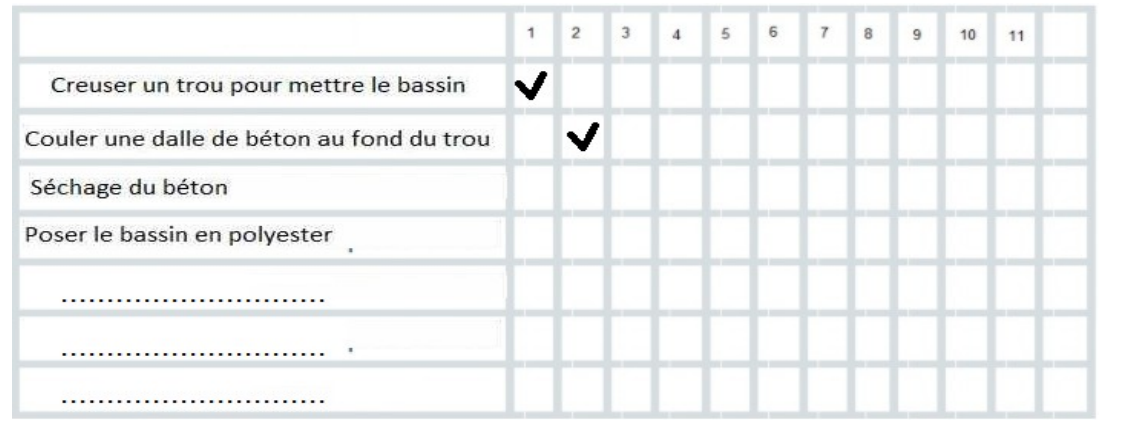